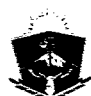

PROVINCIA DEL NEUQUEI \*\*<br>•• PROVINCIA DEL NEUQUÉN<br>CONSEJO PROVINCIAL DE EDUCACIÓN

## **RESOLUCIÓN** N° O 3 O 3 **EXPEDIENTE N° 8120-004593/2020**

## **NEUQUÉN, <sup>3</sup> <sup>1</sup> <sup>J</sup>** <sup>U</sup> l <sup>2020</sup>

#### **VISTO:**

La Resolución N° 0260/2020 emanada del Consejo Provincial de Educación, mediante la cual se establece el procedimiento para las coberturas de horas cátedra y cargos en los distintos niveles del Sistema Educativo Provincial; y

#### $$

Que se han realizado, desde su aprobación, dos instancias de *}/ /j*oberturas de horas y cargos con el procedimiento establecido en los Anexos de la  $\%$ citada Resolución;

Que el Consejo Provincial de Educación ha implementado lo establecido en la Resolución N° 0260/2020, con relación a las coberturas de horas cátedra y cargos para sostener el vínculo pedagógico en distintos establecimientos educativos de la Provincia;

Que en la puesta en vigencia de lo mencionado precedentemente se han detectado dificultades que deben ser subsanadas;

Que la Ley 3002, reglamentada por el Decreto N° 1670/2018, implementa la utilización de expedientes digitales, documentos electrónicos, firmas electrónicas, firmas digitales, archivos electrónicos y digitales en los procesos y procedimientos administrativos que se tramitan ante los Poderes Ejecutivo, Legislativo y Judicial de la Provincia del Neuquén;

Que de conformidad a todo ello, se ha desarrollado un instrumento digital para facilitar la cobertura de horas cátedra y cargos en los distintos niveles y modalidades;

Que para la construcción de dicho instrumento han trabajado articuladamente todas las dependencias involucradas en la puesta en vigencia del mismo;

Que el avance de las tecnologías permite en la actualidad, disponer de herramientas informáticas que posibilitan la gestión de trámites y procesos, en términos de celeridad, economía y sencillez, y en un marco de eficacia en la actividad administrativa, tal lo previsto en la Ley 1284 de Procedimiento Administrativo;

Que si bien el Consejo Provincial de Educación comenzó a implementar procesos y herramientas digitales en el marco de la modernización del organismo y su adecuación a la normativa vigente, la ocurrencia de los hechos extraordinarios e imprevisibles vinculados con la pandemia y emergencia sanitaria declarada como consecuencia del brote de coronavirus COVID-19, aceleró tales procesos tornando impostergable la adopción de las mismas en la actividad administrativa;

a.:. *~;s:* e<br>C UJ ti) C<br>9<br>9<br>9<br>9<br>9

ADRIANA BEATRIZ PORTO ADRIANA BEATHIZ PUNTO<br>Directora Provincial de<br>Despacho y Mesa de Entradas<br>CONSEJPPROVINCIAL DE EDUCACION

/

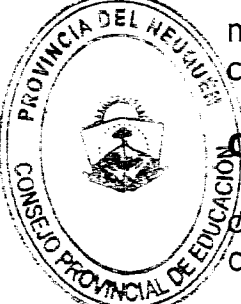

 $\mathbb{R}$ 

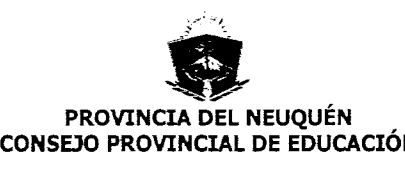

# **RESOLUCIÓN N0 O 3 O 3 EXPEDIENTE N° 8120-004593/2020**

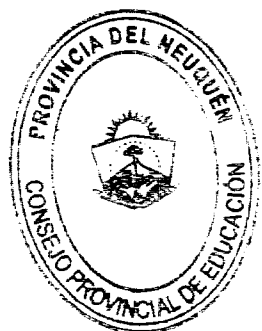

Que, por ello, se deben movilizar en la particularidad del contexto *sanitario actual, los instrumentos disponibles y posibles, para generar la cobertura de* horas cátedra y cargos necesarios;

\\8 \ ~. *j~J\¡* Que atento a que la normativa vigente para la cobertura de horas y cargos en los distintos niveles, no prevé la designación en el marco de las *condiciones actuales, se requiere necesariamente implementar de forma excepcional \_,~~.~~~~~/f* criterios de designación, respetando las condiciones establecidas por el Comité de Emergencia Provincial;

Que es necesario contar con un dispositivo para que los niveles educativos efectivicen la cobertura de las vacantes de manera ágil y garantizando la transparencia que el acto amerita;

Que en la aprobación del instrumento digital se garantizan las condiciones de acceso a las horas cátedra y cargos docentes vacantes de manera transparente y equitativa para todos los docentes que aspiran a la cobertura de los mismos;

Que corresponde dictar la norma pertinente;

Por ello:

### **EL CONSEJO PROVINCIAL DE EDUCACIÓN DEL NEUQUÉN**

#### **RESUELVE**

- **1°) APROBAR.el** instrumento digital que como Anexo 1 forma parte de la presente norma, para que los establecimientos educativos de los distintos niveles y modalidades realicen la carga de horas cátedra y cargos vacantes para su posterior publicación y cobertura.
- **2°) ESTABLECER** que para realizar la inscripción a las horas cátedra y/o cargos vacantes, la/el docente deberá realizar indefectiblemente el procedimiento que se detalla en el Anexo II de la presente.
- **3°) MODIFICAR** el Artículo 1° de la Resolución N° 0260/2020, el que a todos sus efectos quedará redactado de la siguiente manera:
	- **"1°) APROBAR,** en forma excepcional y mientras perdure la situación de emergencia sanitaria, el procedimiento establecido en el Anexo Único de la presente norma, referido a la cobertura de cargos y horas cátedra en los establecimientos de los distintos niveles del Sistema Educativo de la Provincia. El resto de los cargos del escalafón se ofrecerán y designarán con los procedimientos que estipula la normativa vigente y siempre que se cuente con El resto de los cargos del<br>procedimientos que estipula<br>los listados correspondientes.

 $\searrow$ 

**BRIANA** BEATRIZ PORTO SRIANA/BEATHLE FORD<br>Directora Provincial de<br>Spacifo y Mess de Entradas AL DE EDUCACION

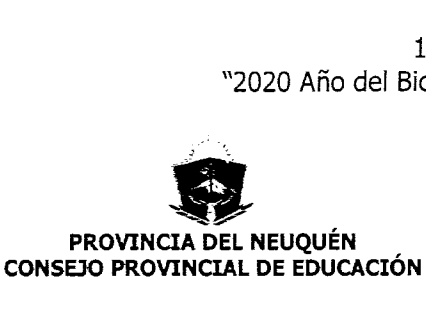

### **RESOLUCIÓN N° <sup>O</sup> j <sup>O</sup> :3 EXPEDIENTE N° 8120-004593/2020**

**4°) MODIFICAR** el Artículo 5° de la Resolución N° 0260/2020, el que a todos sus efectos quedará redactado de la siguiente manera:

**"5°) ESTABLECER**que toda comunicación o notificación relativa al presente, deberá canalizarse exclusivamente a través de las direcciones de correo institucional, de conformidad a lo establecido en la Resolución N° 1455/2018".

- **5°) DEJAR SIN EFECTO**los Anexos II y III de la Resolución N° 0260/2020.
- **6°) DEJAR SIN EFECTO**el Punto 2 del Anexo 1 de la Resolución N° 0260/2020.
- **7°) DEJAR SIN EFECTO**el Punto 6 del Anexo 1 de la Resolución N° 0260/2020.
- **8°) MODIFICAR** el Punto 5 del Anexo 1 de la Resolución N° 0260/2020, el que quedará redactado de la siguiente forma:
	- "5. El docente podrá realizar su postulación en el período de 48 horas en que se encuentra vigente la publicación, para lo cual deberá ingresar al Portal Único Docente y realizar la inscripción en el espacio habilitado para tal fin. En caso de que el postulante no se encuentre registrado en el Portal Único Docente, previo a la inscripción deberá registrarse en el mismo".
- 9°) **INCORPORAR** como Punto 12 del Anexo I de la Resolución N° 0260/2020, el siguiente texto:

"12. Página web donde su publicarán los cargos y horas ofrecidas: **[https://www.neuguen.edu.ar/cargos-y-horas-vacantes](http://https://www.neuguen.edu.ar/cargos-y-horas-vacantes) •.**

- **10°) FACULTAR**a la Coordinación de Planeamiento y Trayectorias Escolares a emitir las normas complementarias que garanticen el cumplimiento de lo aquí aprobado.
- **11°) ESTABLECER**que, a partir de la firma de la presente, el instrumento aprobado será el único procedimiento válido y exclusivo para la publicación de horas cátedra y cargos vacantes, quedando sin efecto cualquier otro instrumento y/o procedimiento a tal fin.
- **12°) INDICAR** que por la Coordinación de Planeamiento y Trayectorias Escolares se realizarán las notificaciones pertinentes a todas las áreas del Consejo Provincial de Educación.
- **13°) REGISTRAR Y GIRAR** el expediente a la Coordinación de Planeamiento y Trayectorias Escolares a los fines establecidos en el Artículo 12°. Cumplido, **ARCHIVAR.** ARCHIVAR.

3

DRIAN BEATRIZ PORTO Direzora Provincial de<br>Direzora Provincial de Directors Provincial de<br>Despacholy Mesa de Entradas<br>COMO PROVINCIAL DE EDUCACION

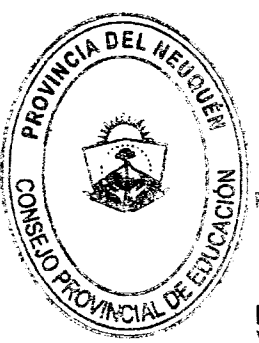

 $||Q|| = \frac{|\mathcal{L}|}{|\mathcal{L}|}$  . Prof. GABRIELA MANSILLA **Vocal Rama Inicial y Primarla** Consejo Provincial de Educación

> Prof. MARISABEL GRANDA Vocal de Nivel Media, Técnica<br>y Superior<br>Sonselio PROVINCIAL DE EDUCACION

**Architecture (1994)**<br>Presidente de Educación y<br>Consejo Provincial de Educación y<br>Provincia del Neuquén

Prof. DANILO, CASANOVA Vocal Nivel Inicial y Primario e.p.E .• Ministerio de Educación Provincia del Neuquén

Prof. MARCELO A, VILLAR Vocal Rama Media Técnica y Superior e,p.E .• Ministerio de Educación Provincia del Neuquén

pro{ lEANORO roUCANl WIN'AI PRE LOS CONSERVS BS

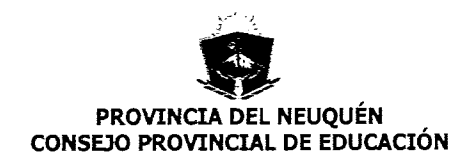

## RESOLUCIÓN Nº 0303 EXPEDIENTE NO 8120-004593/2020

#### ANEXO I

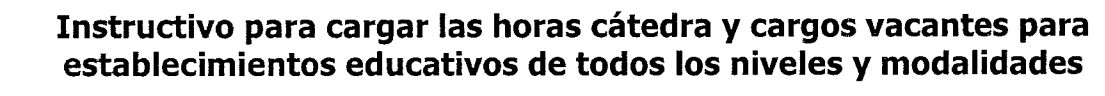

El presente sistema se encuentra destinado a proveer, a la totalidad de los establecimientos educativos de la Provincia del Neuquén, de una herramienta para cargar las horas cátedra y cargos vacantes de cada institución para luego ser subastadas según lo establecido por la normativa vigente según el nivel o modalidad educativa.

Al mail institucional de cada establecimiento llegará un usuario y clave para ingresar al sistema para cargar las horas y cargos vacantes. El usuario será único por establecimiento y la Dirección del mismo será la responsable sobre el mismo.

Para ingresar al sistema se deberá acceder por el link que se informará oportunamente a los establecimientos. El procedimiento para cargar las horas y cargos vacantes, será el que se detalla a continuación:

Ingrese el nombre de usuario y clave enviado a su mail

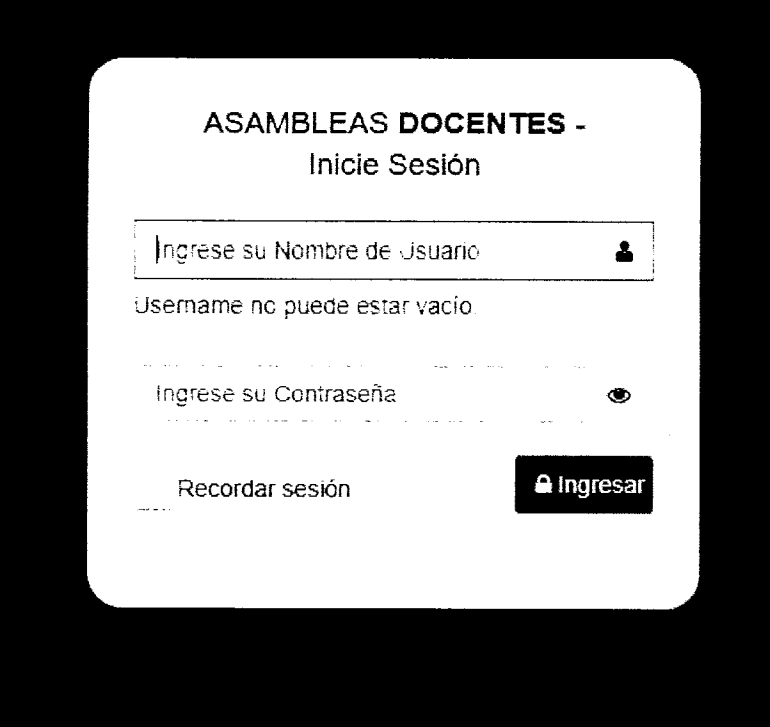

 $\mathbb{R}^{\mathbb{Z}_2}$ l' *I* / I ADRIANA **BA**ATRIZ PORTO Directora Provincial de **Despact y Mesa de Entradas<br>CANSE LE PROVINCIAL DE EDUCACIO** 

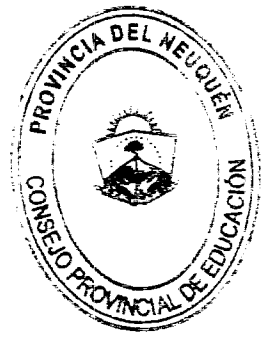

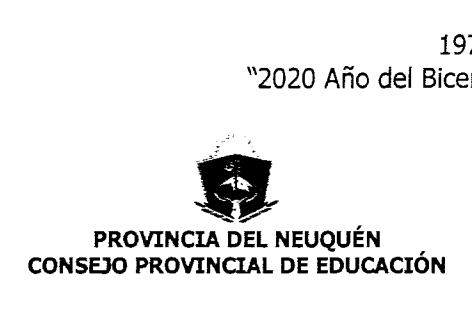

### **RESOLUCIÓN N° 0303 EXPEDIENTE N° 8120-004593/2020**

#### Al ingresar vera el panel de **CARGOSY HORAS VACANTES**

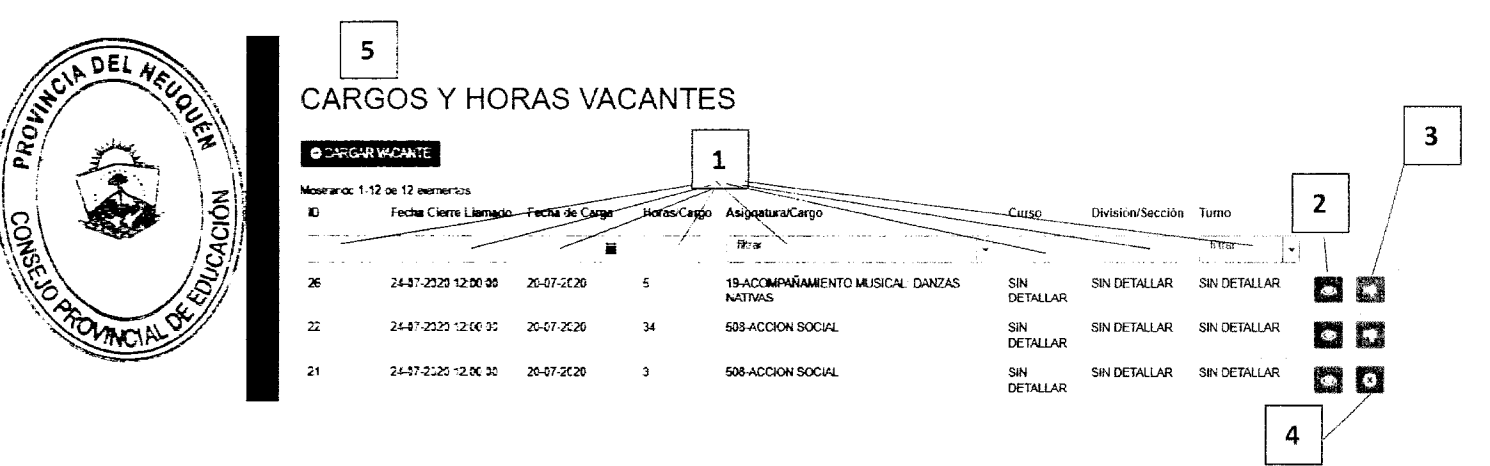

Las acciones más significativas del panel se explican a continuación:

A través de estos filtros se podrá realizar la búsqueda de los cargos y/o materias cargadas, conforme los criterios de filtrados que usted coloque:

- 1. Ver vacante. Por medio de este botón podrá ver el detalle de la vacante cargada.
- 2. Dar de Baja. Esta acción fue pensada para poder subsanar errores en la carga o solicitud de la vacante. La vacante podrá ser dada de baja por el establecimiento que la solicitó, aclarando cual es el motivo de la baja. Si la vacante ya fue publicada, seguirá apareciendo (bloqueada para la inscripción) y se mostrará el mensaje de baja cargada por el establecimiento. La vacante dada de baja podrá adecuarse y subirse nuevamente al sistema como una nueva vacante.
- 3. De Baja Todas las vacantes que tengan este símbolo fueron las dadas de baja por el establecimiento.
- 4. Carga nueva vacante, este botón le servirá al establecimiento para acceder al formulario de carga de vacante.

 $\Gamma$ 

CARGA NUEVA VACANTE

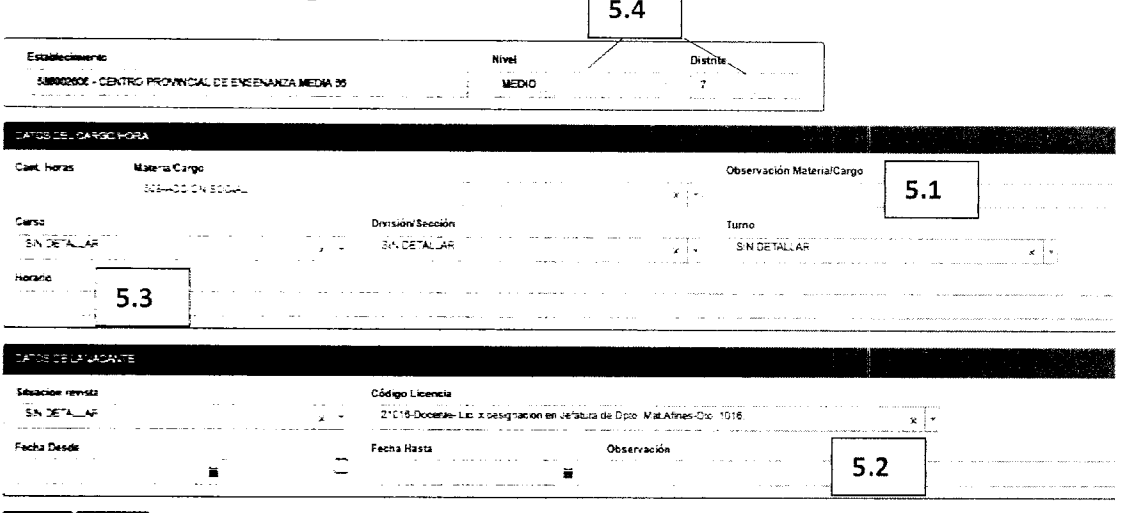

# Bourter Doncear

Todos los datos de este formulario deben ser consignados en forma obligatoria, excepto las observaciones, si uno de los desplegables del formulario no fuera necesario cargarlo para esa vacante puede dejar el identificativo "SIN DETALLAR". (

 $\searrow$  .  $\left( \begin{array}{c} \end{array} \right)$ .<sub>:JRIANA BEATRIZ POP</sub> rector iov).Rf'Íal**de** Despecho / Mesa de Entradas<br>cossejo provínc:AL DE EDUCACION

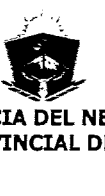

**PROVINCIA DEL NEUQUÉN CONSEJO PROVINCIAL DE EDUCACIÓN**

## **RESOLUCIÓN N° O** 3 O 3 **EXPEDIENTE N° 8120-004593/2020**

- 5.1 Observaciones materia/cargo Este lugar está destinado para cargar observaciones con respecto al cargo o materia.
- 5.2 Observaciones Este lugar está destinado a cargar observaciones sobre los motivos de la vacante si se desear especificar algún dato.
- 5.3 Horarios Aquí se podrá escribir el texto que especifique el horario de la vacante.
- 5.4 Estos datos son mostrados para que el establecimiento controle el nivel y distrito, según estos datos se tomará el padrón de cada junta, si no fuera el correcto deberá informarnos para que lo modifiquemos.

Luego de cargar los datos para terminar el proceso se debe apretar el botón guardar.

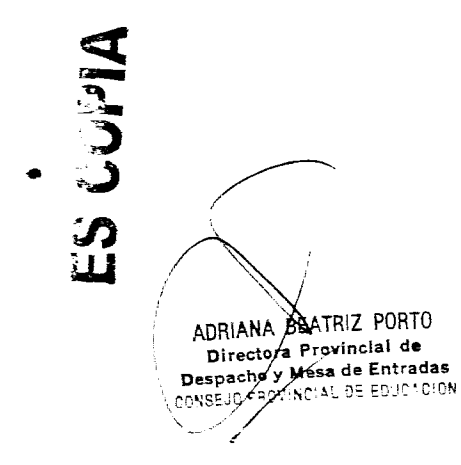

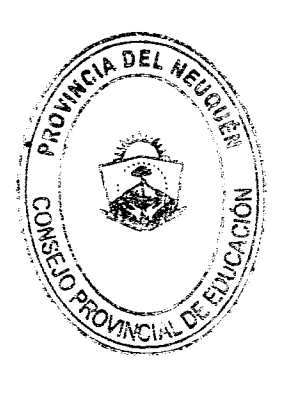

Prof. CRISTINA A. STORIONI<br>
Ministra de Educación<br>
Presidente del<br>
Consejo Provincial de Educación<br>
Provincia del Neuquén

p<del>|6f; BANILO , \_CASANOVA</del><br>\_veeal Nivel Inicial y Primario<br>c:P.E. : MinIsterio de Educación<br>\_Provincia del Neuquén

Prof. MARCELO A. VILLAR Vocal Rama Media Técnica y Superior<br>C.P.E. - Ministerio de Educacie<br>Provincia del Neuquén

*P*:rof. LEANDRO POLICANI<br>YOCAL POR LOS CONSEIOS ESCOLAIRES Conseio Provincial de Educación

Prof. GABRIELA MANSILLA Vocal Rama Inicial y Primari r'antela Provincial de Educación

> Prof. MARISABEL GRANDA Vocal de Nivel Media, Tecnica<br>v Superior<br>COVINCIAL DE EDUCACION

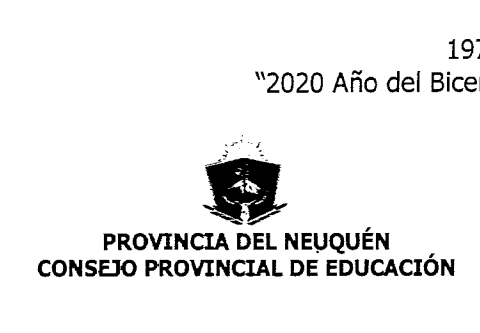

### **RESOLUCIÓN N°** 0:3 O 3 **EXPEDIENTE N° 8120-004593/2020**

### **ANEXO II**

#### **Instructivo para postulación a cobertura de cargos docentes y horas cátedra**

*i~~~/,\_* '-'~~\\~I usuario deberá ingresar a través del Portal Único Docente en el link: re and **interest in the III district of the III** debera ingressing the *interest* of the **interest of the** *interest* 

 $\sharp$ i no estuviera registrado deberá registrarse, siguiendo las instrucciones del tutorial  $\frac{1}{2}$ ue se encuentra en la misma página (Fig. 1).

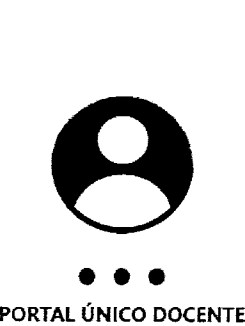

Ingrese-número DNI y Contraseña para iniciar sesión

48892 iNGRESA El NUMERO:

> RECUPERAR CONTRASEÑA

 $2N$ 

CONTRASEÑA

**REGISTRARME** 

SRIANA BEATRIZ PORTO SRIANA PERINIZ FUNIO<br>Biractory Provincial de<br>spacho & Mess de Entradas spacho & Mesa de Entradas<br>SE19 PAOVINGIAL DE EDUCACION

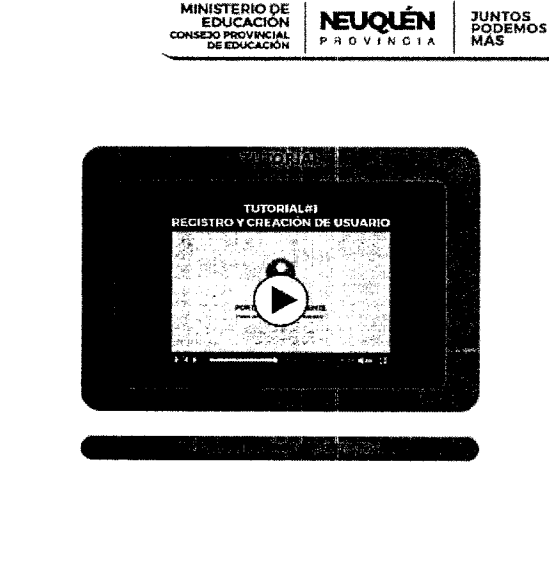

**Fig.l**

Al ingresar al portal se presenta sobre el menú la opción ASAMBLEAS ONLINE (Fig. 2)

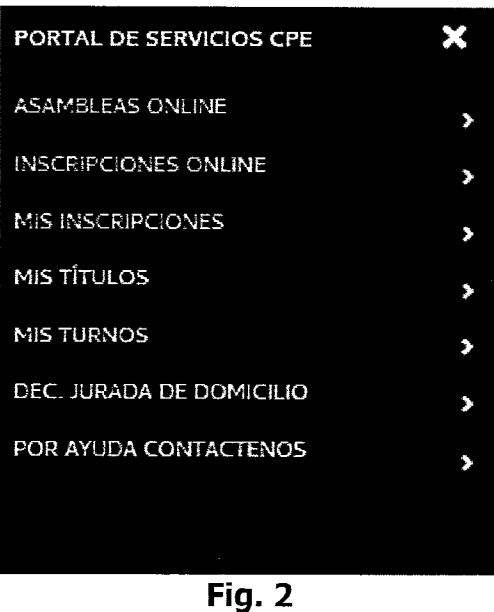

ES COPA

: j/

 $\chi_0 = -\chi_0$ 

 $\frac{1}{5}$ .  $\frac{1}{5}$ .  $\sqrt{2\pi\sigma}$  $\leq$ 

7

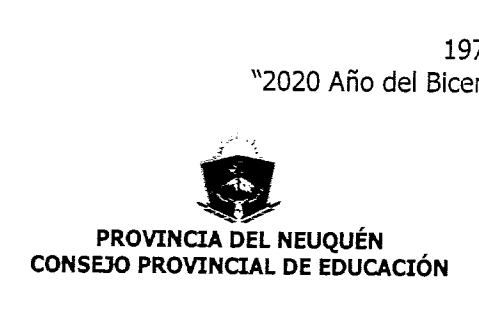

### RESOLUCIÓN Nº 0303 EXPEDIENTE Nº 8120-004593/2020

Al seleccionar la opción correspondiente, el usuario verá todos los cargos y horas vacantes publicados en esa asamblea. Allí podrá realizar las distintas búsquedas, utilizando los distintos filtros generados a los fines de facilitar la búsqueda de la/las<br>*vacante/s (Fig. 3)*.

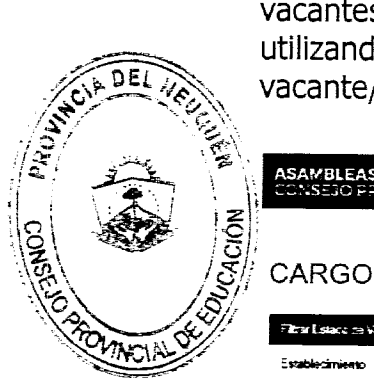

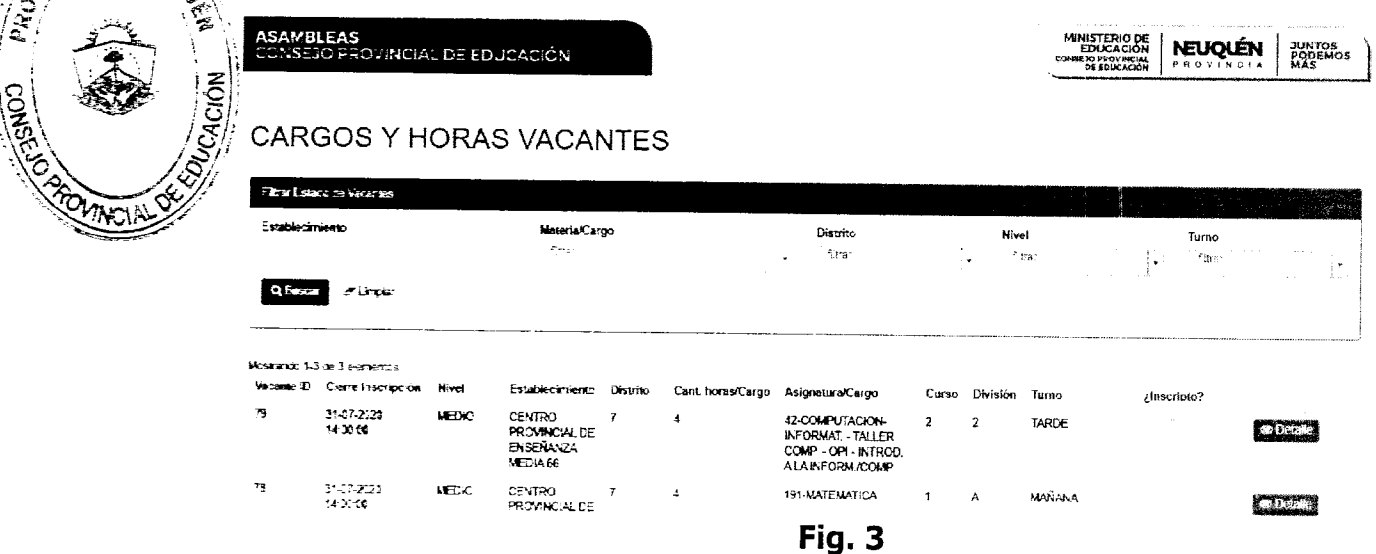

En cada vacante podrá ingresar y visualizar los detalles de cada cargo u hora (Fig. 4).

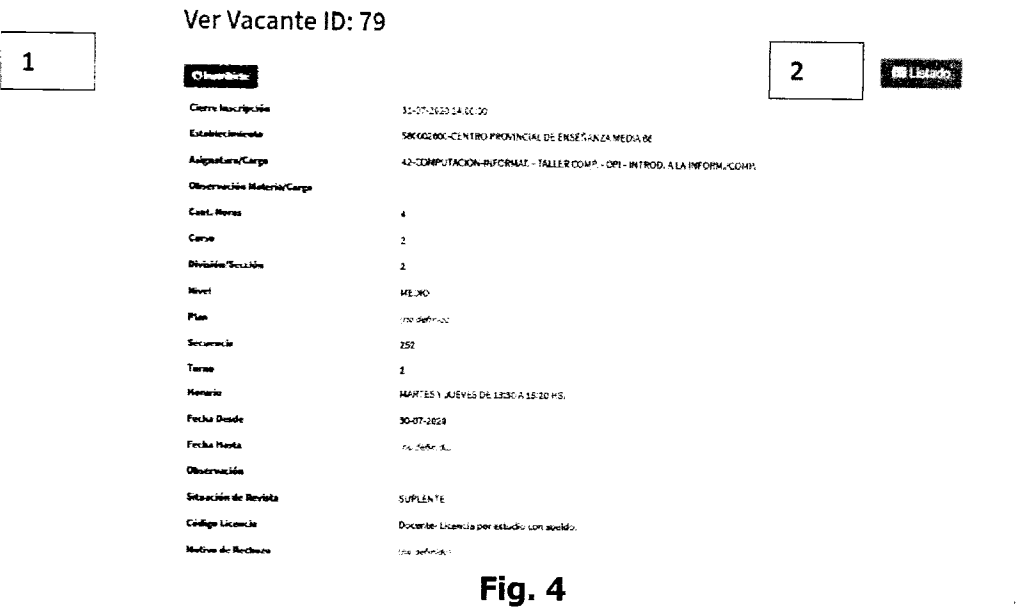

Si el docente o postulante se encuentra en el listado generado para esa vacante, le aparecerá la opción de inscribirse (Fig 4 [1]).

<t  $\frac{d}{d}$ ້ວີ<br>ບ ti) u<br>W

driana bratriz/porto Directory Provincial de<br>spacho y Mesa de Entradas INCIAL DE EDUCACION

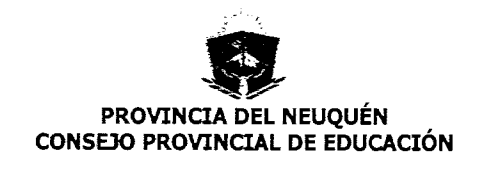

## RESOLUCIÓN Nº 0303 **EXPEDIENTE Nº 8120-004593/2020**

En caso de no estar en el listado, le aparecerá un aviso y un botón que le permitirá inscribirse fuera de listado (esto dependerá del nivel/modalidad al que pertenezca la inscripción).

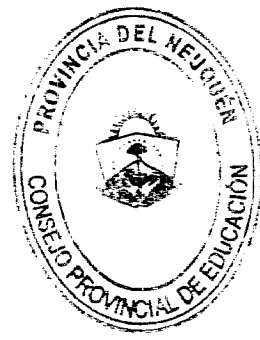

 $\overline{2}$ Fig. 5

Al presionar cualquier botón de inscripción le aparecerá al postulante un formulario de confirmación.

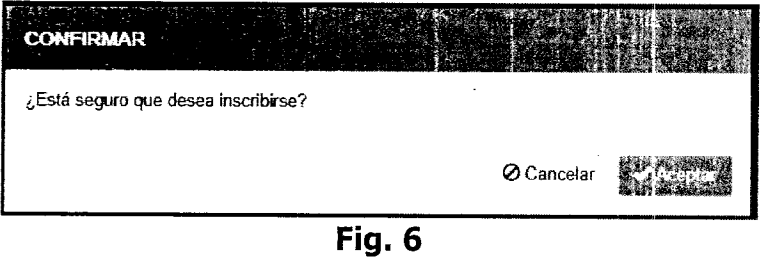

Al inscribirse vuelve a la pantalla general de cargos y vacantes, y se le da un aviso que se inscribió a la vacante y automáticamente se le envía un mail con los datos de la misma (notificación enviada al domicilio digital declarado al momento de registrarse en el Portal Único Docente).

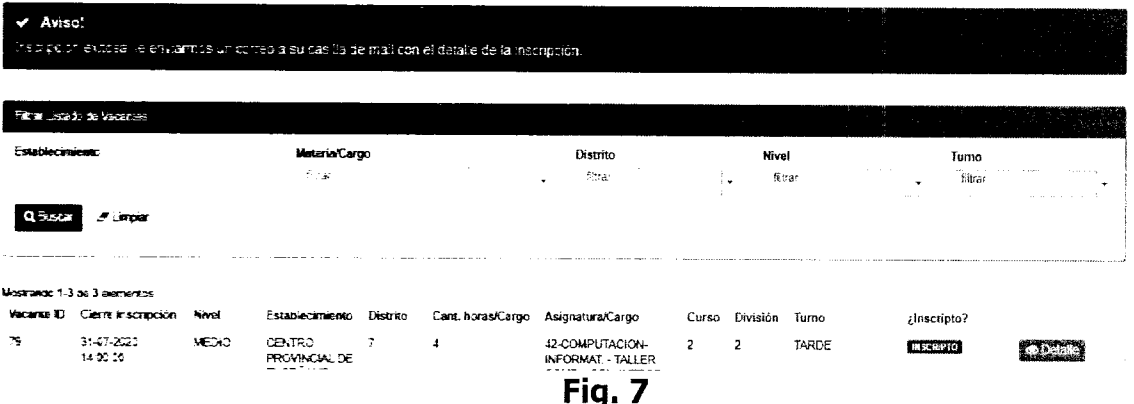

Al ingresar a cada uno de los detalles de las publicaciones, el usuario tendrá disponible un botón donde podrá ver quienes se inscribieron hasta el momento (Fig. 4 y 5 [2]). En este listado se incluirán todos los postulantes inscriptos hasta el momento, con el puntaje en la Junta respectiva (su orden es alfabético y no tiene que ver con el orden de prioridad) (Fig. 8)

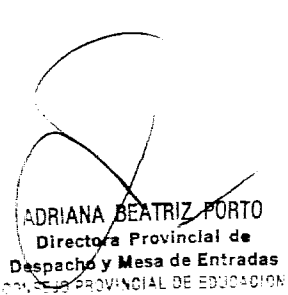

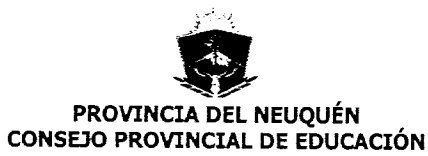

### RESOLUCIÓN Nº 0303 **EXPEDIENTE Nº 8120-004593/2020**

.<br>Puntaje

#### Girthe

置POSTULANTES A:

G Cargo/Materia: MATEMATICA 불 Nivel: MEDIO **营 Turno: MAÑANA** 

**6 NFORMACKIN' El fensio se** el sector correspondiente al nivel

**Apellido y Nombre** 

xio 1.1 de 1 elemento<br>DNE  $2323$ 

Pablo Soria

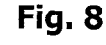

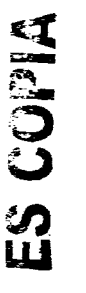

ADRIANA BEATRIZ PORTO

Directora Provincial de<br>Despacho y Mesa de Entradas<br>CONSEX PROVINCIAL DE EDUCACION

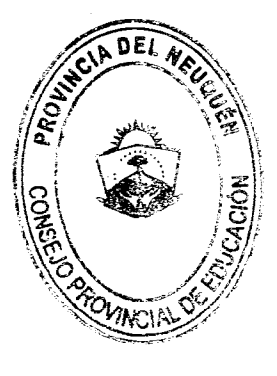

Observacio

-<br>Ina definitioj - - (no defecto)

**Prof. CRISTINA A. STORIONI**<br>
Ministra de Educación y<br>
Presidente del<br>
Consejo Provincial de Educación<br>
Provincia del Neuquén

**Prof. DANILO . CASANOVA**<br>Vocal Nivel Inicial y Primario<br>G.P.E. - Ministerio de Educación<br>Provincia del Neuguén

Prof. MARCELO A. VILLAR<br>Vocal Rama Media Técnica y Superior<br>C.P.E. - Ministerio de Educación<br>Provincia del Neuquén

Prof. LEANDRO POLICANI<br>VOCAL POR LOS CONSEIOS ESCOLARES<br>Consejo Provincial de Educación

Prof. GABRIELA MANSILLA Density of the Control of Primaria<br>Vocal Rama Inicial y Primaria<br>Consejo Provincial de Educación

**Prof. MARISABEL GRANDA**<br>Vocal de Nivel Media, Técnica<br>CONSEJO PROVINUAL DE EDUCACION